# <span id="page-0-0"></span>Package 'MultiAssayExperiment'

# October 18, 2017

Title Software for the integration of multi-omics experiments in Bioconductor

Version 1.2.1

- Author MultiAssay SIG
- Description Develop an integrative environment where multiple assays are managed and preprocessed for genomic data analysis.

**Depends**  $R$  ( $> = 3.4.0$ )

- Imports methods, GenomicRanges (>= 1.25.93), BiocGenerics, SummarizedExperiment (>= 1.3.81), S4Vectors, IRanges, Biobase, reshape2, shinydashboard, shiny, stats, tidyr, UpSetR, utils
- Suggests BiocStyle, testthat, knitr, GenomicFiles, HDF5Array, RaggedExperiment, rmarkdown

Maintainer Marcel Ramos <marcel.ramosperez@roswellpark.org>

biocViews Infrastructure, DataRepresentation

License Artistic-2.0

LazyData true

LazyLoad yes

VignetteBuilder knitr

### URL [https:](https://github.com/waldronlab/MultiAssayExperiment/wiki/MultiAssayExperiment-API)

[//github.com/waldronlab/MultiAssayExperiment/wiki/MultiAssayExperiment-API](https://github.com/waldronlab/MultiAssayExperiment/wiki/MultiAssayExperiment-API)

# BugReports <https://github.com/waldronlab/MultiAssayExperiment/issues>

Collate 'API.R' 'ExperimentList-class.R' 'MultiAssayExperiment-class.R' 'RangedRaggedAssay-class.R' 'MultiAssayExperiment-methods.R' 'MultiAssayExperiment-helpers.R' 'MultiAssayExperiment-pkg.R' 'MultiAssayExperiment.R' 'assay-methods.R' 'clusterOn.R' 'hasAssay.R' 'listToMap.R' 'mapToList.R' 'prepMultiAssay.R' 'upsetSamples.R'

RoxygenNote 6.0.1

NeedsCompilation no

# <span id="page-1-0"></span>R topics documented:

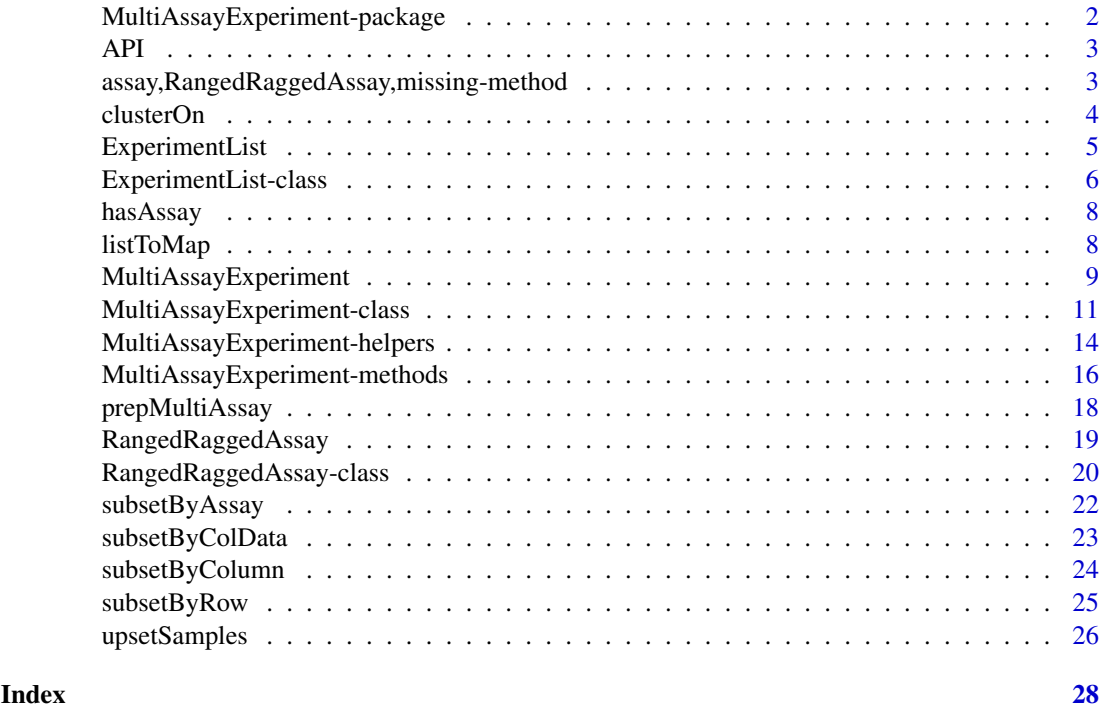

MultiAssayExperiment-package

*MultiAssayExperiment: Build an integrative multi-assay container*

# Description

MultiAssayExperiment allows the manipulation of related multiassay datasets with partially overlapping samples, associated metadata at the level of an entire study, and at the level of the "biological unit". The biological unit may be a patient, plant, yeast strain, etc.

# Details

The package hierarchy of information:

- study
- experiments
- samples

# See Also

Useful links:

- <https://github.com/waldronlab/MultiAssayExperiment/wiki/MultiAssayExperiment-API>
- Report bugs at <https://github.com/waldronlab/MultiAssayExperiment/issues>

<span id="page-2-2"></span><span id="page-2-0"></span>

#### Description

API opens a browser to the API documentation

# Usage

```
API(website = TRUE, shiny = FALSE)
```
#### Arguments

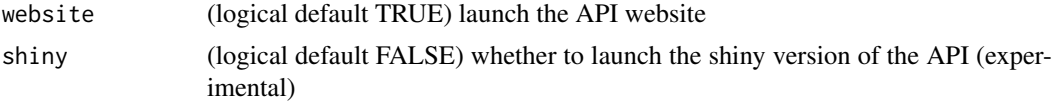

# Value

Documentation via the GitHub wiki

#### Author(s)

Vincent J Carey

#### Examples

## Runnable example does nothing

API(website = FALSE)

<span id="page-2-1"></span>assay,RangedRaggedAssay,missing-method *Create a Matrix of score values using a GRanges or own ranges*

# Description

This function can take a GRanges argument and use each range to check for overlaps with any of the current ranges in the first argument and return a score value from the corresponding metadata. This function will only operate on fully disjoint ranges (see isDisjoint for details). It can only work if metadata is present and there is a "score" column in the metadata. Please see example on how to add metadata to a [RangedRaggedAssay](#page-19-1) or [GRangesList](#page-0-0) class. This function uses the [overlapsAny](#page-0-0) function from the GenomicRanges package.

# Usage

```
## S4 method for signature 'RangedRaggedAssay,missing'
assay(x, i, <i>modname = "score",</i>)background = NA, make.names = FALSE, ranges = NULL, type = "any", \dots)
```
# <span id="page-3-0"></span>Arguments

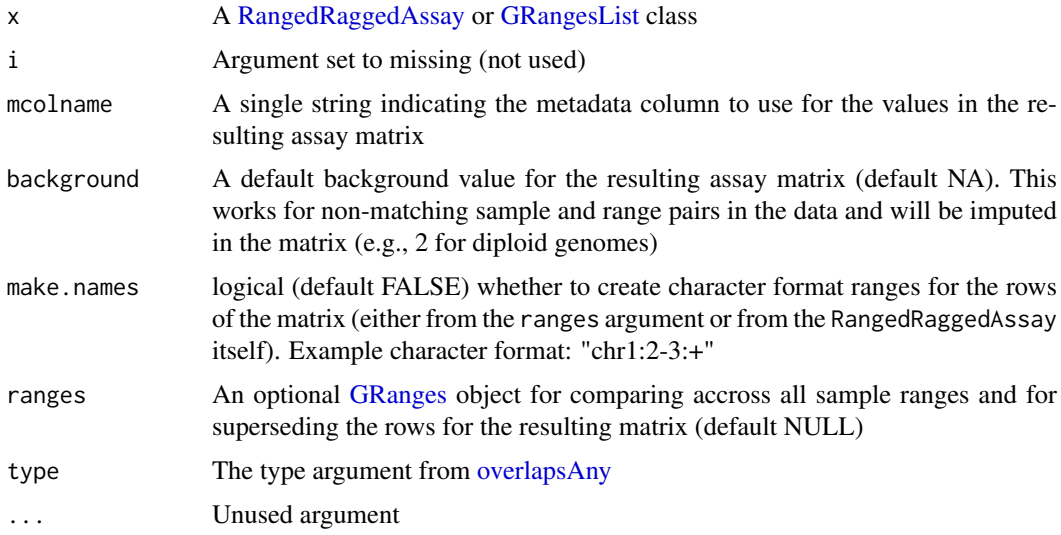

# Value

A matrix of values from the score column of the metadata.

#### See Also

[overlapsAny](#page-0-0)

# Examples

```
example("RangedRaggedAssay")
```

```
## Add some phony metadata to the RangedRaggedAssay
metadata(myRRA) <- list(snparrray1 = DataFrame(score = 1),
snparray2 = DataFrame(score = 1),
snparray3 = DataFrame(score = 3))
```
assay(myRRA, background = 2)

clusterOn *Check expression of a given feature against clinical variable*

# Description

Function that outputs a [DataFrame](#page-0-0) with participant ID, sample ID, the select colData column, the expression values for select rownames, and the center values for each gene by cluster.

# Usage

```
clusterOn(MultiAssayExperiment, colDataCols, rownames, experiments,
 seed = NULL)
```
#### <span id="page-4-0"></span>ExperimentList 5

# Arguments

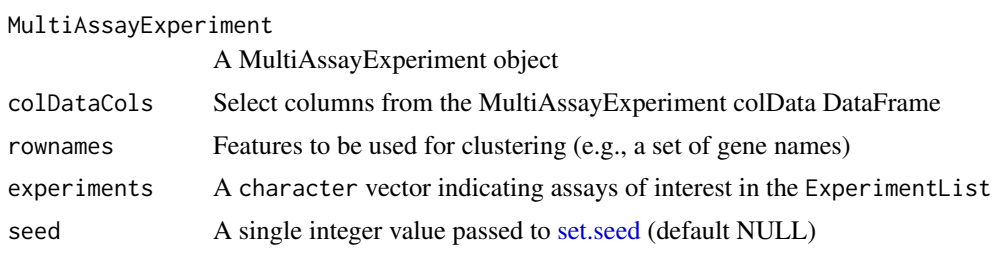

# Value

A DataFrame with appended cluster and center values

#### Examples

```
example(MultiAssayExperiment)
clusterOn(myMultiAssayExperiment, colDataCols = "sex",
    rownames = c("XIST", "RPS4Y1", "KDM5D"),
    experiments = "RNASeqGene", seed = 42L)
```
<span id="page-4-1"></span>ExperimentList *Construct an* ExperimentList *object for the* MultiAssayExperiment *object slot.*

# Description

The ExperimentList class can contain several different types of data. The only requirements for an ExperimentList class are that the objects contained have the following set of methods: dim, [, rownames, colnames

#### Usage

ExperimentList(x)

### Arguments

x A list class object

# Value

A ExperimentList class object of experiment data

#### Examples

```
## Create an empty ExperimentList instance
ExperimentList()
## Create array matrix and AnnotatedDataFrame to create an ExpressionSet class
arraydat \leq matrix(seq(101, 108), ncol = 4,
                   dimnames = list(
                     c("ENST00000294241", "ENST00000355076"),
```

```
c("array1", "array2", "array3", "array4")
                   ))
arraypdat <- as(data.frame(
    slope53 = \text{rnorm}(4),
    row.names = c("array1", "array2", "array3", "array4")),
    "AnnotatedDataFrame")
## ExpressionSet constructor
exprdat <- Biobase::ExpressionSet(assayData = arraydat, phenoData = arraypdat)
## Create a sample methylation dataset
methyldat \leq matrix(1:10, ncol = 5, dimnames = list(
    c("ENST00000355076", "ENST00000383706"),
    c("methyl1", "methyl2", "methyl3",
      "methyl4", "methyl5")))
## Create a sample RNASeqGene dataset
rnadat <- structure(c(46851, 5, 19, 13, 2197, 507, 84318, 126, 17, 21,
                      23979, 614), .Dim = 3:4, .Dimnames =
                        list(c("XIST", "RPS4Y1", "KDM5D"),
                             c("samparray1", "samparray2", "samparray3",
                                "samparray4")))
## Combine to a named list and call the ExperimentList constructor function
ExpList <- list(Affy = exprdat, Methyl450k = methyldat, RNASeqGene = rnadat)
## Use the ExperimentList constructor
myExperimentList <- ExperimentList(ExpList)
```
<span id="page-5-1"></span>ExperimentList-class *A container for multi-experiment data*

# Description

The ExperimentList class is a container that builds on the SimpleList with additional checks for consistency in experiment names and length. It contains a SimpleList of experiments with sample identifiers. One element present per experiment performed.

# Usage

```
## S4 method for signature 'ANY'
ExperimentList(x)
## S4 method for signature 'missing'
ExperimentList(x)
## S4 method for signature 'ExperimentList'
show(object)
## S4 method for signature 'ExperimentList'
dimnames(x)
```

```
## S4 method for signature 'ExperimentList'
mergeReplicates(x, replicates = list(),
  simplify = BiocGenerics::mean, ...)
## S4 method for signature 'ANY,missing'
assay(x, i, ...)## S4 method for signature 'ExperimentList'
assays(x, ..., withDimnames = TRUE)## S4 method for signature 'ExperimentList,missing'
assay(x, i, ...)## S4 method for signature 'ExperimentList,numeric'
assay(x, i, ...)## S4 method for signature 'ExperimentList, character'
assay(x, i, ...)
```
# Arguments

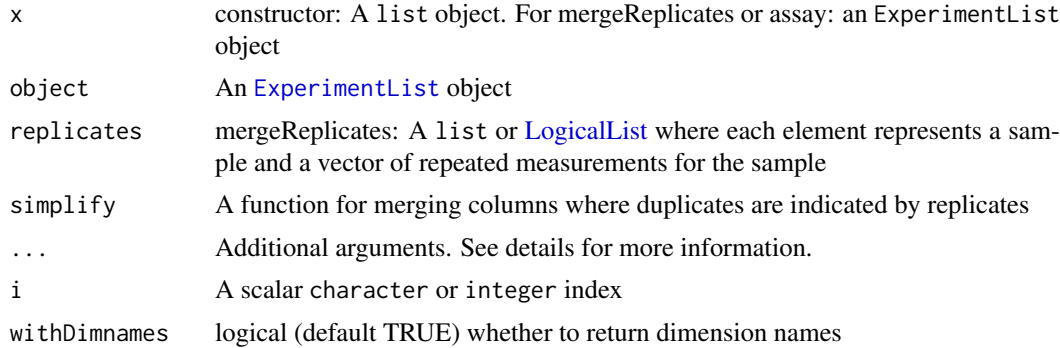

# Details

Convert from SimpleList or list to the multi-experiment data container. When using the mergeReplicates method, additional arguments are passed to the given simplify function argument  $(e.g., na.rm = TRUE)$ 

# Value

An ExperimentList object

# Methods (by generic)

- ExperimentList: Create an ExperimentList object from an "ANY" class object, mainly list
- ExperimentList: Create an empty ExperimentList for signature "missing"
- show: Show method for [ExperimentList](#page-5-1) class
- dimnames: Get the dimension names for an ExperimentList using [CharacterList](#page-0-0)
- mergeReplicates: Apply the mergeReplicates method on the ExperimentList elements
- assay: Get the assay data for the default ANY class
- <span id="page-7-0"></span>• assays: Get the assay data from each element in the [ExperimentList](#page-4-1)
- assay: Convenience function for the assay of the first element
- assay: Obtain the specified assay from ExperimentList with a numeric index
- assay: Get the specified assay from ExperimentList with a character index

# Examples

ExperimentList()

hasAssay *Checking assay method for any class*

# Description

The hasAssay function is intended for developers who would like to include new classes into a MultiAssayExperiment instance. It checks the methods tables of the assay function for the specified class of the argument.

# Usage

hasAssay(object)

# Arguments

object A MultiAssayExperiment or named list object instance

# Value

A logical value indicating method availability

# Examples

```
lst <- structure(list(), .Names=character())
hasAssay(lst)
```
listToMap *Convert map from data.frame or DataFrame to list and vice versa*

#### Description

The mapToList function provides a convenient way of reordering a data.frame to a list. The listToMap function does the opposite by taking a list and converting it to DataFrame.

# Usage

listToMap(listmap, type = "colnames") mapToList(dfmap, assayCol = "assay")

# <span id="page-8-0"></span>Arguments

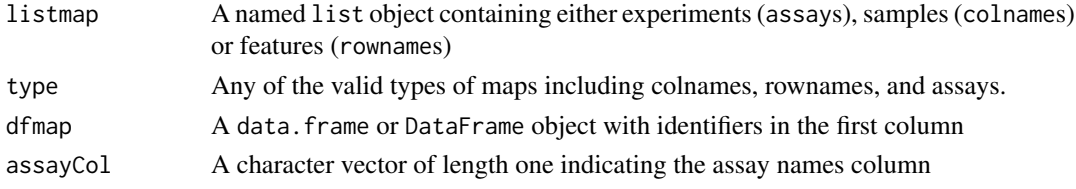

# Value

A DataFrame class object of names

A list object of DataFrames for each assay

# Functions

• listToMap: Inverse of the listToMap function

# Examples

```
example("MultiAssayExperiment")
```
## Create a sampleMap from a list using the listToMap function mySampleMap <- listToMap(mylist)

## The inverse operation is also available mylist <- mapToList(mySampleMap)

<span id="page-8-1"></span>MultiAssayExperiment *Construct a* MultiAssayExperiment *object*

### Description

The constructor function for the [MultiAssayExperiment-class](#page-10-1) combines multiple data elements from the different hierarchies of data (study, experiments, and samples). It can create instances where neither a sampleMap or a colData set is provided. Please see the MultiAssayExperiment API documentation for more information by running the API function.

#### Usage

```
MultiAssayExperiment(experiments = ExperimentList(),
 colData = S4Vectors::DataFrame(), sampleMap = S4Vectors::DataFrame(),
 metadata = NULL, drops = list()
```
# Arguments

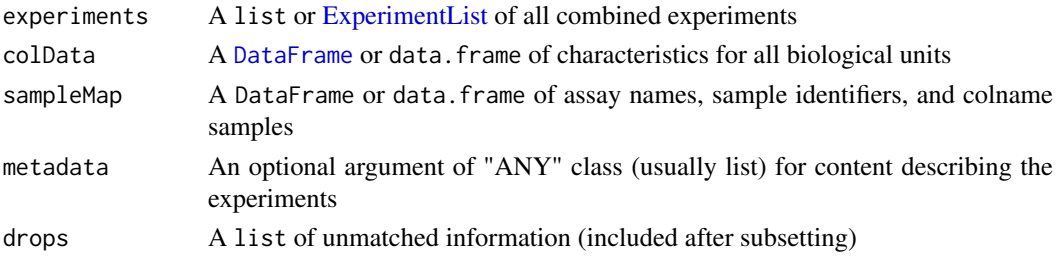

A MultiAssayExperiment object that can store experiment and phenotype data

#### See Also

[MultiAssayExperiment-class](#page-10-1)

# Examples

```
## Run the example ExperimentList
example("ExperimentList")
## Load example GRangesList object
example("RangedRaggedAssay")
## Add the RangedRaggedAssay to the list
ExpList <- c(ExpList, CNVgistic = myRRA)
## Create sample maps for each experiment
exprmap <- data.frame(
    primary = c("Jack", "Jill", "Barbara", "Bob"),
    colname = c("array1", "array2", "array3", "array4"),
    stringsAsFactors = FALSE)
methylmap <- data.frame(
    primary = c("Jack", "Jack", "Jill", "Barbara", "Bob"),
    \text{column} = \text{c}(\text{"methyl1", "methyl2", "methyl3", "methyl4", "methyl5"),}stringsAsFactors = FALSE)
rangemap <- data.frame(
    primary = c("Jack", "Jill", "Jill"),colname = c("snparray1", "snparray2", "snparray3"),
    stringsAsFactors = FALSE)
rnamap <- data.frame(
    primary = c("Jack", "Jill", "Bob", "Barbara"),
    colname = c("samparray1", "samparray2", "samparray3",
                                "samparray4"),
    stringsAsFactors = FALSE)
## Combine as a named list and convert to a DataFrame
mylist \le list(Affy = exprmap, Methyl450k = methylmap,
               CNVgistic = rangemap, RNASeqGene = rnamap)
## Create a sampleMap
mySampleMap <- listToMap(mylist)
## Create an example phenotype data
colDat \leq data.frame(sex = c("M", "F", "M", "F"),
                       age = 38:41.row.names = c("Jack", "Jill", "Bob", "Barbara"))
## Create a MultiAssayExperiment instance
myMultiAssayExperiment <- MultiAssayExperiment(experiments = ExpList,
                                                colData = colDat,
                                                sampleMap = mySampleMap)
```
<span id="page-9-0"></span>

<span id="page-10-1"></span><span id="page-10-0"></span>MultiAssayExperiment-class

*An integrative multi-assay class for experiment data*

# <span id="page-10-2"></span>Description

The MultiAssayExperiment class can be used to manage results of diverse assays on a collection of specimen. Currently, the class can handle assays that are organized instances of [SummarizedExperiment](#page-0-0), [ExpressionSet](#page-0-0), matrix, [RangedRaggedAssay](#page-18-1) (inherits from [GRangesList](#page-0-0)), and RangedVcfStack. Create new MultiAssayExperiment instances with the homonymous constructor, minimally with the argument [ExperimentList](#page-4-1), potentially also with the arguments colData (see section below) and [sampleMap](#page-15-1).

# Usage

```
## S4 method for signature 'MultiAssayExperiment'
show(object)
## S4 method for signature 'MultiAssayExperiment'
length(x)
## S4 method for signature 'MultiAssayExperiment'
names(x)
## S4 method for signature 'MultiAssayExperiment'
updateObject(object, ..., verbose = FALSE)
## S4 method for signature 'MultiAssayExperiment'
dimnames(x)
## S4 method for signature 'MultiAssayExperiment, ANY, ANY, ANY'
x[i, j, k, \ldots, drop = TRUE]## S4 method for signature 'MultiAssayExperiment'
isEmpty(x)
## S4 method for signature 'MultiAssayExperiment'
complete.cases(...)
## S4 method for signature 'MultiAssayExperiment'
c(x, \ldots, sampleMap = NULL, mapFrom = NULL)
## S4 method for signature 'MultiAssayExperiment'
assays(x, \ldots, withDimnames = TRUE)## S4 method for signature 'MultiAssayExperiment,missing'
assay(x, i, ...)## S4 method for signature 'MultiAssayExperiment,numeric'
assay(x, i, ...)
```

```
## S4 method for signature 'MultiAssayExperiment, character'
assay(x, i, ...)
```
# Arguments

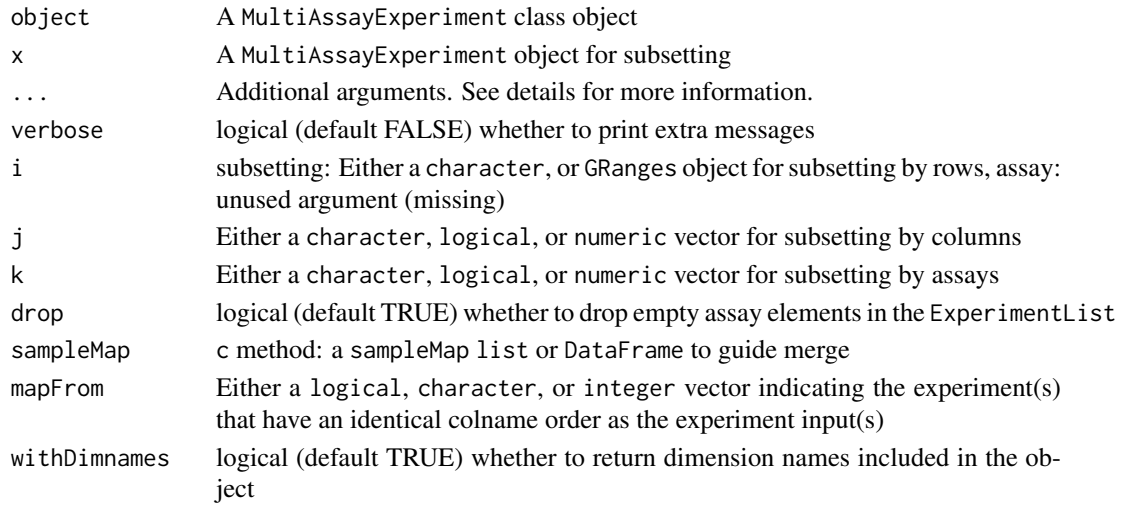

# Details

The dots (...) argument allows the user to specify additional arguments in several instances. When subsetting ([) a MultiAssayExperiment, the dots allow for additional arguments to be sent to [findOverlaps.](#page-0-0) When using the mergeReplicates method, the dots are used to specify arguments for the supplied simplify argument and function. When using the assay method, additional arguments may be passed to the RangedRaggedAssay method. See the link for more information: [assay,RangedRaggedAssay,missing-method.](#page-2-1) When using c method to add experiments to a MultiAssayExperiment, the dots allow extra data classes compatible with the MultiAssayExperiment API. See: [API](#page-2-2)

# Value

A MultiAssayExperiment object

### Methods (by generic)

- show: Show method for a MultiAssayExperiment
- length: Get the length of ExperimentList
- names: Get the names of the ExperimentList
- updateObject: Update old serialized MultiAssayExperiment objects to new API
- dimnames: Get the dimension names for a MultiAssayExperiment object
- [: Subset a MultiAssayExperiment object
- isEmpty: A logical value indicating an empty MultiAssayExperiment
- complete.cases: Return a logical vector of biological units with data across all experiments
- c: Add an element to the ExperimentList data slot
- assays: Obtain a [SimpleList](#page-0-0) of assay data for all available experiments in the object
- assay: Convenience function for extracting the assay of the first element in the ExperimentList
- assay: Obtain the specified assay from the MultiAssayExperiment with a numeric index
- assay: Get the specified assay from the MultiAssayExperiment with a character index

<span id="page-11-0"></span>

# <span id="page-12-0"></span>Slots

ExperimentList A [ExperimentList](#page-4-1) class object for each assay dataset colData A DataFrame of all clinical/specimen data available across experiments sampleMap A DataFrame of translatable identifiers of samples and participants metadata Additional data describing the MultiAssayExperiment object drops A metadata list of dropped information

# colData

The colData slot is a collection of primary specimen data valid across all experiments. This slot is strictly of class [DataFrame](#page-0-0) but arguments for the constructor function allow arguments to be of class data.frame and subsequently coerced.

# ExperimentList

The [ExperimentList](#page-4-1) slot is designed to contain results from each experiment/assay. It contains a [SimpleList.](#page-0-0)

# sampleMap

The [sampleMap](#page-15-1) contains a DataFrame of translatable identifiers of samples and participants or biological units. Standard column names of the sampleMap are "assay", "primary", and "colname".

# See Also

[MultiAssayExperiment-methods](#page-15-2) for slot modifying methods

# Examples

```
example("MultiAssayExperiment")
```

```
## Subsetting
# Rows (i) Rows/Features in each experiment
myMultiAssayExperiment[1, , ]
myMultiAssayExperiment[c(TRUE, FALSE), , ]
# Columns (j) Rows in colData
myMultiAssayExperiment[, rownames(colData(myMultiAssayExperiment))[3:2], ]
# Assays (k)
myMultiAssayExperiment[, , "Affy"]
## Complete cases (returns logical vector)
completes <- complete.cases(myMultiAssayExperiment)
compMAE <- myMultiAssayExperiment[, completes, ]
compMAE
colData(compMAE)
example("MultiAssayExperiment")
## Add an experiment
test1 <- myMultiAssayExperiment[[1L]]
colnames(test1) <- rownames(colData(myMultiAssayExperiment))
```

```
## Combine current MultiAssayExperiment with additional experiment
## (no sampleMap)
c(myMultiAssayExperiment, newExperiment = test1)
test2 <- myMultiAssayExperiment[[1L]]
c(myMultiAssayExperiment, newExp = test2, mapFrom = 3L)
```

```
MultiAssayExperiment-helpers
```
*A group of helper functions for manipulating and cleaning a MultiAssayExperiment*

#### **Description**

A set of helper functions were created to help clean and manipulate a MultiAssayExperiment object.

- complete.cases: Returns a logical vector corresponding to 'colData' rows that have data across all experiments
- duplicated: Returns a 'list' of 'LogicalList's that indicate what measurements originate from the same biological unit
- intersectRows: Takes all common rows across experiments, excludes experiments with empty rownames
- intersectColumns: A wrapper for [complete.cases](#page-10-2) to return a MultiAssayExperiment with only those biological units that have measurements across all experiments
- mergeReplicates: A function that combines duplicated / repeated measurements across all experiments and is guided by the duplicated return value
- longFormat: A MultiAssayExperiment method that returns a small and skinny [DataFrame.](#page-0-0) The colDataCols arguments allows the user to append colData columns to the data.
- wideFormat: A function to return a wide [DataFrame](#page-0-0) where each row represents an observation. Optional colDataCols can be added when using a MultiAssayExperiment.

#### Usage

```
intersectRows(x)
```
intersectColumns(x)

```
## S4 method for signature 'MultiAssayExperiment'
duplicated(x, incomparables = FALSE, ...)
mergeReplicates(x, replicates = list(), simplify = BiocGenerics::mean, ...)
## S4 method for signature 'MultiAssayExperiment'
mergeReplicates(x, replicates = list(),
  simplify = BiocGenerics::mean, ...)
```

```
## S4 method for signature 'ANY'
mergeReplicates(x, replicates = list(),
  simplify = BiocGenerics::mean, ...)
```
<span id="page-13-0"></span>

```
longFormat(object, ...)
## S4 method for signature 'ANY'
longFormat(object, ...)
## S4 method for signature 'ExperimentList'
longFormat(object, ...)
## S4 method for signature 'MultiAssayExperiment'
longFormat(object, colDataCols = NULL, ...)
wideFormat(object, ...)
## S4 method for signature 'MultiAssayExperiment'
wideFormat(object, colDataCols = NULL, ...)
## S4 method for signature 'ExperimentList'
wideFormat(object, ...)
## S4 method for signature 'ANY'
wideFormat(object, ...)
```
# Arguments

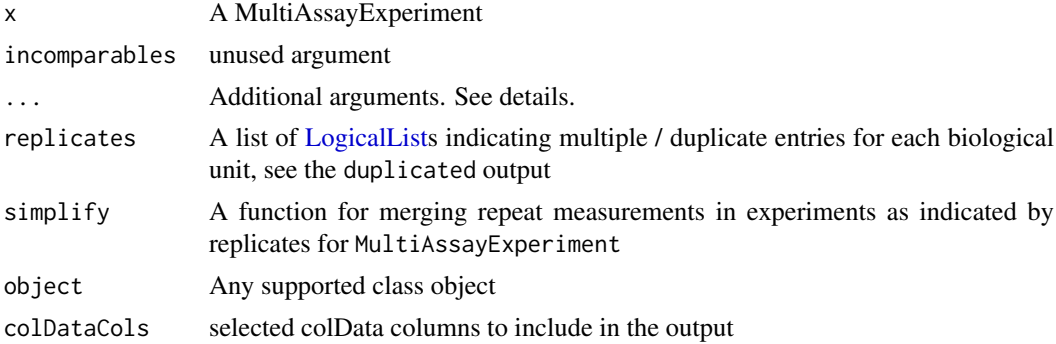

#### Details

The mergeReplicates function is a house-keeping method for a MultiAssayExperiment where only complete.cases are returned, replicate measurements are averaged (by default), and columns are aligned by the row order in colData. Additional arguments can be passed on to the simplify function.

The mergeReplicates "ANY" method consolidates duplicate measurements for rectangular data structures, returns object of the same class (endomorphic)

The longFormat "ANY" class method, works with classes such as [ExpressionSet](#page-0-0) and [Summarized-](#page-0-0)[Experiment](#page-0-0) as well as matrix to provide a consistent long and skinny [DataFrame.](#page-0-0)

# mergeReplicates

The mergeReplicates function makes use of the output from duplicated which will point out the duplicate measurements by biological unit in the MultiAssayExperiment. This function will return a MultiAssayExperiment with merged replicates.

#### longFormat

The longFormat method takes data from the [ExperimentList](#page-4-1) in a [MultiAssayExperiment](#page-8-1) and returns a uniform [DataFrame](#page-0-0). The resulting DataFrame has columns indicating primary, rowname, colname and value. This method can optionally include colData columns with the colDataCols argument (MultiAssayExperiment method only).

#### wideFormat

The wideFormat MultiAssayExperiment method returns standardized wide [DataFrame](#page-0-0) where each row represents an observation or biological unit as represented in colData. Optionally, colData columns can be added to the data output. The wideFormat method for an ExperimentList returns a list of wideFormat DataFrames. The "ANY" method returns a wide format DataFrame.

<span id="page-15-2"></span>MultiAssayExperiment-methods

*Accessing/modifying slot information*

# <span id="page-15-1"></span>Description

A set of accessor and setter generic functions to extract either the sampleMap, the [ExperimentList](#page-4-1), colData, or metadata slots of a [MultiAssayExperiment](#page-8-1) object

#### Usage

## S4 method for signature 'MultiAssayExperiment' sampleMap(x) ## S4 method for signature 'MultiAssayExperiment' experiments(x)

## S4 method for signature 'MultiAssayExperiment' pData(object)

## S4 method for signature 'MultiAssayExperiment'  $\text{colData}(x, \ldots)$ 

## S4 method for signature 'MultiAssayExperiment' metadata(x)

## S4 replacement method for signature 'MultiAssayExperiment, DataFrame' sampleMap(object) <- value

## S4 replacement method for signature 'MultiAssayExperiment, ExperimentList' experiments(object) <- value

## S4 replacement method for signature 'MultiAssayExperiment, DataFrame' pData(object) <- value

## S4 replacement method for signature 'MultiAssayExperiment,DataFrame'  $colData(x) \leq value$ 

<span id="page-15-0"></span>

# MultiAssayExperiment-methods 17

```
## S4 replacement method for signature 'MultiAssayExperiment'
metadata(x, ...) <- value
## S4 replacement method for signature 'MultiAssayExperiment'
x$name <- value
## S4 method for signature 'MultiAssayExperiment'
x$name
## S4 method for signature 'MultiAssayExperiment,ANY,ANY'
x[[i, j, ...]]
## S4 replacement method for signature 'MultiAssayExperiment, ANY, ANY'
x[[i, j, ...]] <- value
```
# Arguments

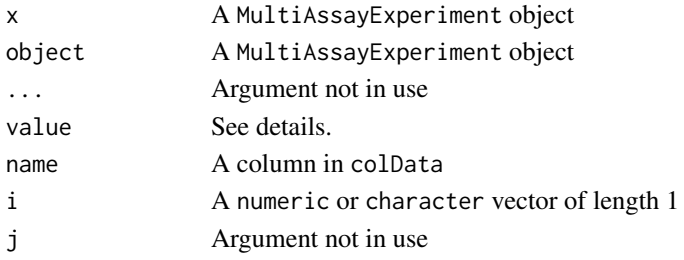

# Value

Accessors: Either a sampleMap, ExperimentList, or DataFrame object Setters: A MultiAssayExperiment object

# Accessors

Eponymous names for accessing MultiAssayExperiment slots with the exception of the [Experi](#page-4-1)[mentList](#page-4-1) accessor named experiments.

- colData: Access the colData slot
- sampleMap: Access the sampleMap slot
- experiments: Access the [ExperimentList](#page-4-1) slot
- '[[": Access the [ExperimentList](#page-4-1) slot
- '\$': Access a column in colData
- pData: (deprecated) Access the colData slot

# Setters

Setter method values (i.e., 'function(x)  $\le$  value'):

- experiments<-: An Experiment List object containing experiment data of supported classes
- sampleMap<-: A [DataFrame](#page-0-0) object relating samples to biological units and assays
- colData<-: A [DataFrame](#page-0-0) object describing the biological units
- metadata<-: A list object of metadata
- '[ $\leq$ ': Equivalent to the experiments  $\leq$  setter method for convenience
- '\$<-': A vector to replace the indicated column in colData

# Examples

```
## Load example MultiAssayExperiment
example(MultiAssayExperiment)
## Access the sampleMap
sampleMap(myMultiAssayExperiment)
## Replacement method for a MultiAssayExperiment sampleMap
sampleMap(myMultiAssayExperiment) <- DataFrame()
## Access the ExperimentList
experiments(myMultiAssayExperiment)
## Replace with an empty ExperimentList
experiments(myMultiAssayExperiment) <- ExperimentList()
## Access the metadata
metadata(myMultiAssayExperiment)
## Replace metadata with a list
metadata(myMultiAssayExperiment) <- list(runDate =
                                             format(Sys.time(), "%B %d, %Y"))
## Access a column in colData
myMultiAssayExperiment$age
## Replace a column in colData
myMultiAssayExperiment$age <- myMultiAssayExperiment$age + 1
```
prepMultiAssay *Prepare a* MultiAssayExperiment *instance*

#### Description

The purpose of this helper function is to faciltate the creation of a [MultiAssayExperiment](#page-8-1) object by detecting any inconsistencies with all types of names in either the [ExperimentList](#page-4-1), the colData, or [sampleMap](#page-15-1).

# Usage

prepMultiAssay(ExperimentList, colData, sampleMap)

# Arguments

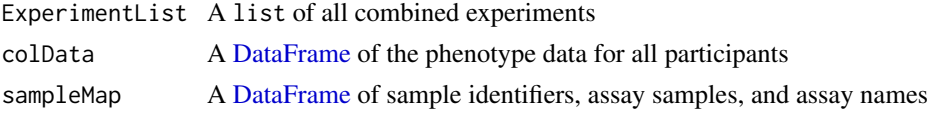

# Value

A list containing all the essential components of a [MultiAssayExperiment](#page-8-1) as well as a "drops" metadata element that indicates non-matched names. The names of the resulting list correspond to the arguments of the MultiAssayExperiment constructor function.

<span id="page-17-0"></span>

#### <span id="page-18-0"></span>RangedRaggedAssay 19

#### **Checks**

The prepMultiAssay function checks that all columns in the sampleMap are character.

It checks that all names and lengths match in both the [ExperimentList](#page-4-1) and in the unique assay names of the [sampleMap](#page-15-1).

If [ExperimentList](#page-4-1) names and assay names only differ by case and are not duplicated, the function will standardize all names to lowercase.

If names cannot be matched between the colname column of the [sampleMap](#page-15-1) and the colnames of the ExperimentList, those unmatched will be dropped and found in the "drops" element of the resulting list.

Names in the "primary" column of the [sampleMap](#page-15-1), will be matched to those in the colData. Unmatched "primary" column rows will be dropped from the [sampleMap](#page-15-1). Suggestions for name fixes in either the [ExperimentList](#page-4-1) or colnames will be made when necessary.

# Examples

```
## Run example
example("MultiAssayExperiment")
## Check if there are any inconsistencies within the different names
preparedMAE <- prepMultiAssay(ExpList, colDat, mySampleMap)
## Results in a list of components for the MultiAssayExperiment constructor
## function
MultiAssayExperiment(preparedMAE$experiments, preparedMAE$colData,
preparedMAE$sampleMap)
```

```
## Alternatively, use the do.call function
do.call(MultiAssayExperiment, preparedMAE)
```
<span id="page-18-1"></span>RangedRaggedAssay *Create a RangedRaggedAssay*

#### Description

Construct an object representing ranged-based data, typically from a [GRangesList](#page-0-0). The assay method will extract a particular column from the metadata and represent it in a matrix. See the show method for an example.

# Usage

```
RangedRaggedAssay(x = GRangesList())
```
# Arguments

x A list, GRanges or GRangesList object

# Value

A [RangedRaggedAssay](#page-19-1) class object

# <span id="page-19-0"></span>Deprecated

The RangedRaggedAssay class is deprecated and defunct by the next release cycle. Please use the RaggedExperiment class to represent copy number, mutation and other genomic range based data. See RaggedExperiment for more detail.

# See Also

[assay,RangedRaggedAssay,missing-method](#page-0-0)

#### Examples

```
## Create an example GRangesList object
library(GenomicRanges)
gr1 < -GRanges(seqnames = "chr3", ranges = IRanges(58000000, 59502360),
          strand = " +", score = 5L, GC = 0.45)
gr2 < -GRanges(seqnames = c("chr3", "chr3"),
          ranges = IRanges(c(58493000, 3), width = 9000),
          strand = c("+", "-"), score = 3:4, GC = c(0.3, 0.5))gr3 <-
  GRanges(seqnames = c("chr1", "chr2"),
          ranges = IRanges(c(1, 4), c(3, 9)),
          strand = c("-", "-"), score = c(6L, 2L), 6C = c(0.4, 0.1)gr1 < - GRangesList("gr1" = gr1, "gr2" = gr2, "gr3" = gr3)
names(grl) <- c("snparray1", "snparray2", "snparray3")
## Create a RangedRaggedAssay object class
myRRA <- RangedRaggedAssay(grl)
```
<span id="page-19-1"></span>RangedRaggedAssay-class

*An extension of the GRangesList class*

### Description

An extension of the GRangesList class Subsetting a RangedRaggedAssay can be done using either rownames and column names

# Usage

```
## S4 method for signature 'RangedRaggedAssay, ANY, ANY, ANY'
x[i, j, \ldots, drop = TRUE]## S4 method for signature 'RangedRaggedAssay, GRanges, ANY, ANY'
x[i, j, \ldots, drop = TRUE]## S4 method for signature 'RangedRaggedAssay'
dim(x)
## S4 method for signature 'RangedRaggedAssay'
```
# <span id="page-20-0"></span>RangedRaggedAssay-class 21

dimnames(x)

```
## S4 replacement method for signature 'RangedRaggedAssay, list'
dimnames(x) <- value
## S4 method for signature 'RangedRaggedAssay'
disjoin(x, mcolname = NULL,
  simplify = BiocGenerics::mean, ...)
## S4 method for signature 'RangedRaggedAssay'
show(object)
## S4 method for signature 'RangedRaggedAssay'
longFormat(object, ...)
## S4 method for signature 'RangedRaggedAssay'
mergeReplicates(x, replicates = list(),
  simplify = BiocGenerics::mean, median = NULL, ...
```
# Arguments

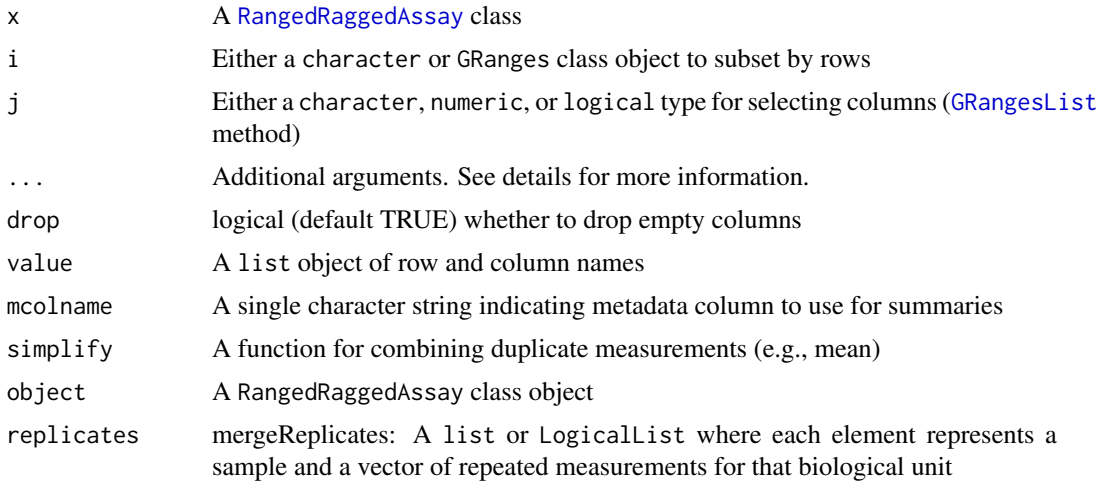

### Details

The ... argument allows the user to specify arguments in the [subsetByOverlaps](#page-0-0) function. When calling the mergeReplicates method, the additional arguments correspond to those in either the assay method or the mergeReplicates method. The mergeReplicates arguments include a function for applying over the rows (combine) and a vectorized argument which indicates whether the given function is vectorized or not.

#### Value

A [RangedRaggedAssay](#page-18-1) class object

# Methods (by generic)

- [: Subset a RangedRaggedAssay with either chracter, numeric, or logical
- [: Subset a RangedRaggedAssay using a GRanges class object
- <span id="page-21-0"></span>• dim: Obtain dimension lengths of a RangedRaggedAssay class object
- dimnames: Get dimension names for a RangedRaggedAssay
- dimnames<-: value: A modified RangedRaggedAssay object
- disjoin: Separate non-disjoint ranges and merge with function
- show: show method for the RangedRaggedAssay class
- longFormat: [RangedRaggedAssay](#page-19-1) class method to return a DataFrame of selected "mcolname" column, defaults to score
- mergeReplicates: (deprecated) Use metadata column to produce a matrix which can then be merged across replicates.

# See Also

```
findOverlaps-methods
```
[assay,RangedRaggedAssay,missing-method](#page-2-1)

subsetByAssay *Subset* MultiAssayExperiment *object by Assay type*

# Description

Select which assay(s) to obtain from available datasets

# Usage

```
subsetByAssay(x, y)
## S4 method for signature 'MultiAssayExperiment'
subsetByAssay(x, y)
```
# Arguments

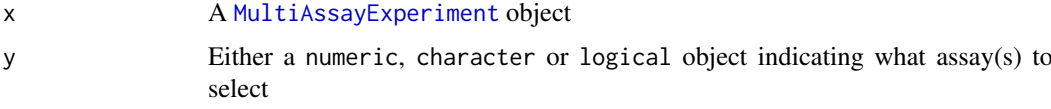

# Value

A [MultiAssayExperiment](#page-8-1) object

# Methods (by class)

• MultiAssayExperiment: Use either a numeric, logical, or character vector to subset assays in a MultiAssayExperiment

# See Also

'subset,MultiAssayExperiment-method'

# <span id="page-22-0"></span>subsetByColData 23

# Examples

```
## Load a MultiAssayExperiment example
example("MultiAssayExperiment")
## Using experiment names
subsetByAssay(myMultiAssayExperiment, "Affy")
## Using numeric indicators
subsetByAssay(myMultiAssayExperiment, 1:2)
## Using a logical vector
subsetByAssay(myMultiAssayExperiment, c(TRUE, FALSE, TRUE))
```
subsetByColData *Subset* MultiAssayExperiment *object by* colData *rows*

# Description

Select biological units in a MultiAssayExperiment with subsetByColData

# Usage

```
subsetByColData(x, y)
```
## S4 method for signature 'MultiAssayExperiment,ANY' subsetByColData(x, y)

```
## S4 method for signature 'MultiAssayExperiment, character'
subsetByColData(x, y)
```
# Arguments

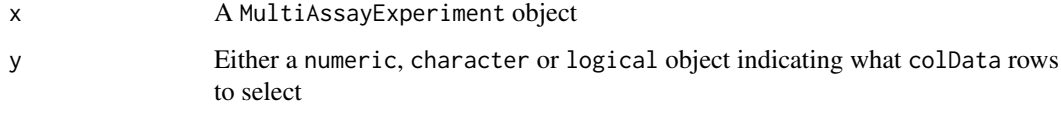

# Value

A [MultiAssayExperiment](#page-8-1) object

# Methods (by class)

- x = MultiAssayExperiment,y = ANY: Either a numeric, character, or logical vector to apply a column subset of a MultiAssayExperiment object
- x = MultiAssayExperiment,y = character: Use a character vector for subsetting column names

# Examples

```
## Load a MultiAssayExperiment example
example("MultiAssayExperiment")
```

```
## Subset by character vector (Jack)
subsetByColData(myMultiAssayExperiment, "Jack")
```

```
## Subset by numeric index of colData rows (Jack and Bob)
subsetByColData(myMultiAssayExperiment, c(1, 3))
```

```
## Subset by logical indicator of colData rows (Jack and Jill)
subsetByColData(myMultiAssayExperiment, c(TRUE, TRUE, FALSE, FALSE))
```
subsetByColumn *Subset* MultiAssayExperiment *object*

# Description

subsetByColumn returns a subsetted [MultiAssayExperiment](#page-10-1) object

### Usage

```
subsetByColumn(x, y)
```
## S4 method for signature 'MultiAssayExperiment,list' subsetByColumn(x, y)

```
## S4 method for signature 'MultiAssayExperiment,List'
subsetByColumn(x, y)
```
# Arguments

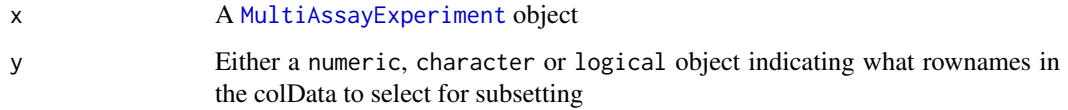

# Value

A [MultiAssayExperiment](#page-8-1) object

# Methods (by class)

- x = MultiAssayExperiment,y = list: Use a list to subset by colname in a MultiAssayExperiment
- x = MultiAssayExperiment,y = List: Use an S4 List to subset a MultiAssayExperiment. The order of the subsetting elements in this List must match that of the ExperimentList in the MultiAssayExperiment.

<span id="page-23-0"></span>

#### <span id="page-24-0"></span>subsetByRow 25

#### Examples

```
## Load a MultiAssayExperiment example
example("MultiAssayExperiment")
subsetByColumn(myMultiAssayExperiment, list(Affy = 1:2,
               Methyl450k = c(3,5,2), RNASeqGene = 2:4, CNVgistic = 1))
subsetWith <- IRanges::mendoapply('[', colnames(myMultiAssayExperiment),
                       MoreArgs = list(1:2)subsetByColumn(myMultiAssayExperiment, subsetWith)
```
subsetByRow *Subset* MultiAssayExperiment *object by Feature*

#### Description

Subset a MultiAssayExperiment class by provided feature names or a GRanges object

# Usage

```
subsetByRow(x, y, ...)
## S4 method for signature 'MultiAssayExperiment,ANY'
subsetByRow(x, y, ...)
## S4 method for signature 'MultiAssayExperiment,list'
subsetByRow(x, y)
## S4 method for signature 'MultiAssayExperiment,List'
subsetByRow(x, y)
```
#### Arguments

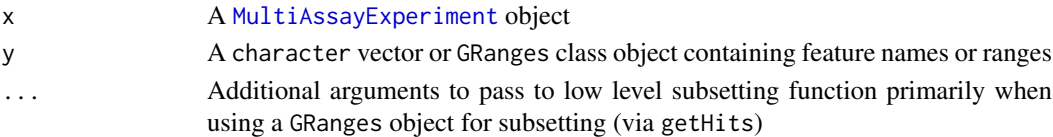

#### Value

A [MultiAssayExperiment](#page-8-1) object

# Methods (by class)

- x = MultiAssayExperiment,y = ANY: Subset a MultiAssayExperiment with either a numeric or logical vector
- $x = MultiAs say Experiment, y = list: Use a list of equal length as the ExperimentList to$ subset. The order of the subsetting elements in this list must match that of the ExperimentList in the MultiAssayExperiment.
- x = MultiAssayExperiment,y = List: Use an S4 List to subset a MultiAssayExperiment. The order of the subsetting elements in this List must match that of the ExperimentList in the MultiAssayExperiment.

# Examples

```
## Load a MultiAssayExperiment example
example("MultiAssayExperiment")
## Use a GRanges object to subset rows where ranged data present
egr <- GenomicRanges::GRanges(seqnames = "chr1",
    IRanges::IRanges(start = 1, end = 3), strand = "-")
subsetByRow(myMultiAssayExperiment, egr)
## Use a logical vector (recycling used)
subsetByRow(myMultiAssayExperiment, c(TRUE, FALSE))
## Use a character vector
subsetByRow(myMultiAssayExperiment, "ENST00000355076")
```
upsetSamples *Create a generalized Venn Diagram analog for sample membership in multiple assays, using the upset algorithm in* UpSetR

# Description

Create a generalized Venn Diagram analog for sample membership in multiple assays, using the upset algorithm in UpSetR

# Usage

```
upsetSamples(MultiAssayExperiment, nsets = length(MultiAssayExperiment),
 nintersects = 24, order.by = "freq", idclip = function(x) substr(x, 1,
 12), ...)
```
# Arguments

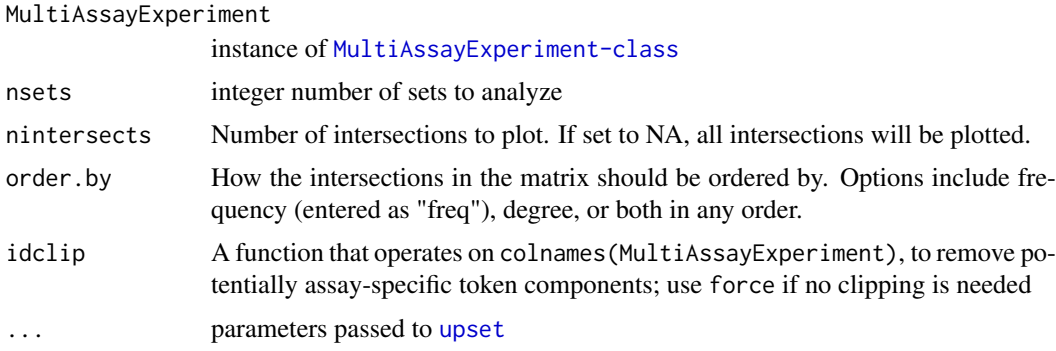

# Value

Produces a visualization of set intersections using the UpSet matrix design

# Author(s)

Vincent J Carey

<span id="page-25-0"></span>

# upsetSamples 27

# Examples

```
example(MultiAssayExperiment)
upsetSamples(myMultiAssayExperiment, idclip = function(x) {
    gsub("[a-z]", "", x)
    })
```
# <span id="page-27-0"></span>Index

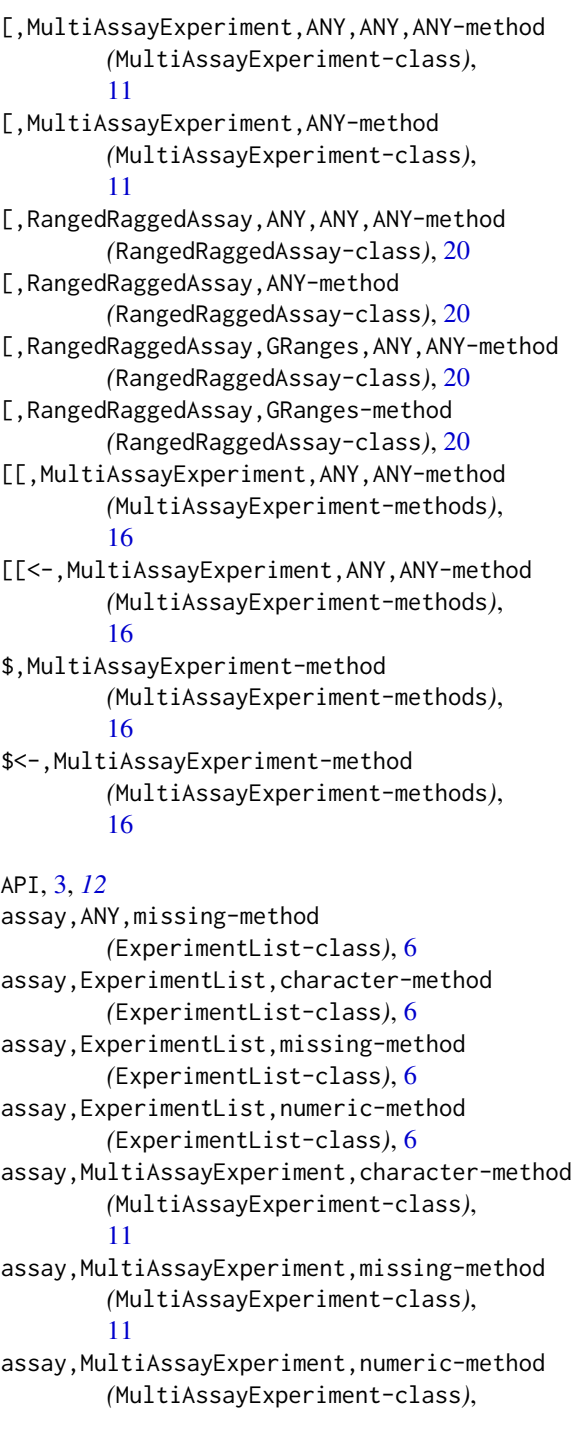

# [11](#page-10-0)

assay,RangedRaggedAssay,missing-method, [3,](#page-2-0) *[12](#page-11-0)*, *[22](#page-21-0)* assays,ExperimentList-method *(*ExperimentList-class*)*, [6](#page-5-0) assays,MultiAssayExperiment-method *(*MultiAssayExperiment-class*)*, [11](#page-10-0)

c,MultiAssayExperiment-method *(*MultiAssayExperiment-class*)*, [11](#page-10-0) CharacterList, *[7](#page-6-0)* clusterOn, [4](#page-3-0) colData,MultiAssayExperiment-method *(*MultiAssayExperiment-methods*)*, [16](#page-15-0) colData<-,MultiAssayExperiment,DataFrame-method *(*MultiAssayExperiment-methods*)*, [16](#page-15-0) complete.cases, *[14](#page-13-0)* complete.cases,MultiAssayExperiment-method *(*MultiAssayExperiment-class*)*,

[11](#page-10-0)

DataFrame, *[4](#page-3-0)*, *[9](#page-8-0)*, *[13](#page-12-0)[–18](#page-17-0)* dim,RangedRaggedAssay-method *(*RangedRaggedAssay-class*)*, [20](#page-19-0) dimnames,ExperimentList-method *(*ExperimentList-class*)*, [6](#page-5-0) dimnames,MultiAssayExperiment-method *(*MultiAssayExperiment-class*)*, [11](#page-10-0) dimnames,RangedRaggedAssay-method *(*RangedRaggedAssay-class*)*, [20](#page-19-0) dimnames<-,RangedRaggedAssay,list-method *(*RangedRaggedAssay-class*)*, [20](#page-19-0) disjoin,RangedRaggedAssay-method *(*RangedRaggedAssay-class*)*, [20](#page-19-0) duplicated *(*MultiAssayExperiment-helpers*)*, [14](#page-13-0) duplicated,MultiAssayExperiment-method *(*MultiAssayExperiment-helpers*)*,

### INDEX 29

# [14](#page-13-0)

```
ExperimentList, 5, 7–9, 11, 13, 16–19
ExperimentList,ANY-method
        (ExperimentList-class), 6
ExperimentList,missing-method
        (ExperimentList-class), 6
ExperimentList-class, 6
experiments
        (MultiAssayExperiment-methods),
        16
experiments,MultiAssayExperiment-method
        (MultiAssayExperiment-methods),
        16
experiments<-
        (MultiAssayExperiment-methods),
        16
experiments<-,MultiAssayExperiment,ExperimentList-meth\spadesuitd
        (MultiAssayExperiment-methods),
        16
ExpressionSet, 11, 15
findOverlaps, 12
GRanges, 4
GRangesList, 3, 4, 11, 19, 21
hasAssay, 8
intersectColumns
        (MultiAssayExperiment-helpers),
        14
intersectRows
        (MultiAssayExperiment-helpers),
        14
isEmpty,MultiAssayExperiment-method
        (MultiAssayExperiment-class),
        11
length,MultiAssayExperiment-method
        (MultiAssayExperiment-class),
        11
listToMap, 8
LogicalList, 7, 15
longFormat
        (MultiAssayExperiment-helpers),
        14
longFormat,ANY-method
        (MultiAssayExperiment-helpers),
        14
longFormat,ExperimentList-method
        (MultiAssayExperiment-helpers),
        14
```
longFormat,MultiAssayExperiment-method *(*MultiAssayExperiment-helpers*)*, [14](#page-13-0) longFormat,RangedRaggedAssay-method *(*RangedRaggedAssay-class*)*, [20](#page-19-0) mapToList *(*listToMap*)*, [8](#page-7-0) mergeReplicates *(*MultiAssayExperiment-helpers*)*, [14](#page-13-0) mergeReplicates,ANY-method *(*MultiAssayExperiment-helpers*)*, [14](#page-13-0) mergeReplicates,ExperimentList-method *(*ExperimentList-class*)*, [6](#page-5-0) mergeReplicates,MultiAssayExperiment-method *(*MultiAssayExperiment-helpers*)*, mergeReplicates,RangedRaggedAssay-method *(*RangedRaggedAssay-class*)*, [20](#page-19-0) metadata,MultiAssayExperiment-method *(*MultiAssayExperiment-methods*)*, [16](#page-15-0) metadata<-,MultiAssayExperiment-method *(*MultiAssayExperiment-methods*)*, [16](#page-15-0) MultiAssayExperiment, [9,](#page-8-0) *[16](#page-15-0)*, *[18](#page-17-0)*, *[22](#page-21-0)[–25](#page-24-0)* MultiAssayExperiment-class, *[9,](#page-8-0) [10](#page-9-0)*, [11](#page-10-0) MultiAssayExperiment-helpers, [14](#page-13-0) MultiAssayExperiment-methods, *[13](#page-12-0)*, [16](#page-15-0) MultiAssayExperiment-package, [2](#page-1-0) names,MultiAssayExperiment-method *(*MultiAssayExperiment-class*)*, [11](#page-10-0) overlapsAny, *[3,](#page-2-0) [4](#page-3-0)* pData,MultiAssayExperiment-method *(*MultiAssayExperiment-methods*)*, [16](#page-15-0) pData<-,MultiAssayExperiment,DataFrame-method *(*MultiAssayExperiment-methods*)*, [16](#page-15-0) prepMultiAssay, [18](#page-17-0) RangedRaggedAssay, *[3,](#page-2-0) [4](#page-3-0)*, *[11](#page-10-0)*, *[19](#page-18-0)*, [19,](#page-18-0) *[21,](#page-20-0) [22](#page-21-0)* RangedRaggedAssay-class, [20](#page-19-0) sampleMap, *[11](#page-10-0)*, *[13](#page-12-0)*, *[18,](#page-17-0) [19](#page-18-0)* sampleMap *(*MultiAssayExperiment-methods*)*, [16](#page-15-0)

```
sampleMap, MultiAssayExperiment-method
        (MultiAssayExperiment-methods),
        16
sampleMap<-
        (MultiAssayExperiment-methods),
        16
sampleMap<-,MultiAssayExperiment,DataFrame-method
        (MultiAssayExperiment-methods),
        16
set.seed, 5
show,ExperimentList-method
        (ExperimentList-class), 6
show,MultiAssayExperiment-method
        (MultiAssayExperiment-class),
        11
show,RangedRaggedAssay-method
        (RangedRaggedAssay-class), 20
SimpleList, 12, 13
subsetByAssay, 22
subsetByAssay,MultiAssayExperiment-method
        (subsetByAssay), 22
subsetByColData, 23
subsetByColData,MultiAssayExperiment,ANY-method
        (subsetByColData), 23
subsetByColData,MultiAssayExperiment,character-method
        (subsetByColData), 23
subsetByColumn, 24
subsetByColumn,MultiAssayExperiment,List-method
        (subsetByColumn), 24
subsetByColumn,MultiAssayExperiment,list-method
        (subsetByColumn), 24
subsetByOverlaps, 21
subsetByRow, 25
subsetByRow,MultiAssayExperiment,ANY-method
        (subsetByRow), 25
subsetByRow,MultiAssayExperiment,List-method
        (subsetByRow), 25
subsetByRow,MultiAssayExperiment,list-method
        (subsetByRow), 25
SummarizedExperiment, 11, 15
updateObject,MultiAssayExperiment-method
        (MultiAssayExperiment-class),
        11
upset, 26
upsetSamples, 26
wideFormat
        (MultiAssayExperiment-helpers),
        14
wideFormat,ANY-method
        (MultiAssayExperiment-helpers),
        14
                                               wideFormat,ExperimentList-method
                                                       (MultiAssayExperiment-helpers),
                                                       14
                                               wideFormat, MultiAssayExperiment-method
                                                       (MultiAssayExperiment-helpers),
                                                       14
```